#### Hvad er en talfølge?

- ► Værdierne af en funktion  $f : \mathbb{N} \to \mathbb{R}$  opstillet i rækkefølge.
- Sættes  $a_n = f(n)$ , skrives talfølgen som

 $a_0, a_1, a_2, \ldots$ 

eller kort som  $\{a_n\}$ .

- $\blacktriangleright$  Eksempler på talfølger:
	- ► Følgen  $\{a_n\}$  med  $a_n = (-1)^{n+1}$  er

$$
-1,1,-1,1,-1,\ldots
$$

- Følgen  $\{a_n\}$  med  $a_n = n^2$  er
	- $0, 1, 4, 9, 16, \ldots$

## Grænseværdier for talfølger

- **►** En talfølges grænseværdi for  $n \to \infty$  findes ved indsættelse af større og større n i  $a_n$ .
- Formelt er a grænseværdi for talfølgen  $\{a_n\}$ , hvis der til ethvert  $\varepsilon > 0$  findes et  $N \in \mathbb{N}$ , således at

$$
|a - a_n| < \varepsilon \quad \text{for all } n \geq N \enspace .
$$

- $\triangleright$  Vi skriver  $a_n \to a$  for  $n \to \infty$  eller lim $_{n \to \infty} a_n = a$ .
- $\blacktriangleright$  Eksempler på grænseværdier:
	- ► Grænseværdien for følgen  $\{a_n\}$  med  $a_n = (n+1)^{-1}$  er

$$
\lim_{n\to\infty}\frac{1}{n+1}=0.
$$

► Grænseværdien for følgen  $\{a_n\}$  med  $a_n = (-1)^{n+1}$  er

#### ikke eksisterende .

# Regneregler for grænseværdier

- For 2 talfølger  $\{a_n\}$  og  $\{b_n\}$  antages det, at grænseværdierne lim<sub>n→∞</sub> a<sub>n</sub> og lim<sub>n→∞</sub> b<sub>n</sub> eksisterer. Da gælder følgende regler.
- $\blacktriangleright$  Grænseværdier opfylder linearitetsbetingelserne:

$$
\lim_{n \to \infty} (a_n + b_n) = \lim_{n \to \infty} a_n + \lim_{n \to \infty} b_n
$$
  

$$
\lim_{n \to \infty} (ca_n) = c \lim_{n \to \infty} a_n, \text{ hvor } c \in \mathbb{R}
$$

Andre regneregler for grænseværdier:

$$
\lim_{n \to \infty} (a_n b_n) = \left(\lim_{n \to \infty} a_n\right) \left(\lim_{n \to \infty} b_n\right)
$$
  

$$
\lim_{n \to \infty} \frac{a_n}{b_n} = \frac{\lim_{n \to \infty} a_n}{\lim_{n \to \infty} b_n}, \quad \text{såfremt } \lim_{n \to \infty} b_n \neq 0
$$

#### Grænseværdier

Jeppe Revall Frisvad

November 2009

#### Grænseværdier for rekursive formler

En værdi  $\hat{x}$  kaldes et fikspunkt for en funktion f, hvis

 $\hat{x} = f(\hat{x})$ .

En talfølge  $\{a_n\}$  kan beskrives rekursivt ved

$$
a_0=c\,,\quad a_{n+1}=f(a_n)\,.
$$

- $\blacktriangleright$  Hvis følgen  $\{a_n\}$  er konvergent, må grænseværdien a for følgen være et fikspunkt for funktionen f.
- **Fikspunkter findes ved løsning af ligningen**  $a = f(a)$
- Hivis  $|f'(a)| < 1$ , er a en grænseværdi for  $\{a_n\}$  for passende begyndelsesværdier c.
- **Example Example:** Fikspunkter for følgen  $\{a_n\}$  med  $a_{n+1} = \sqrt{a_n}$ '3*a<sub>n</sub>* er  $a = 0$  og  $a = 3$ . Grænseværdien er

$$
\lim_{n \to \infty} a_n = 3, \quad \text{idet } \left(\sqrt{3a}\right)' = \frac{\sqrt{3}}{2} \frac{1}{\sqrt{a}} \; .
$$

### Eksponentiel vækst

► Eksponentiel vækst er givet ved

$$
N_t = N_0 R^t ,
$$

hvor R er vækstkonstanten og  $N_0$  er befolkningens størrelse til tiden  $t = 0$ .

▶ Den rekursive formel for eksponentiel vækst er

$$
N_{t+1}=RN_t.
$$

 $\triangleright$  Forholdet mellem forældre og afkom er altid konstant for eksponentiel vækst:

$$
\frac{N_t}{N_{t+1}} = \frac{1}{R}
$$

.

 $\triangleright$  For en voksende befolkning er forholdet mindre end 1.

#### Begrænset vækst

- I omgivelser, som har en kapacitet til at huse K individer, er forholdet mellem forældre og afkom ikke konstant.
- I I stedet er forholdet en ret linie, så befolkningen aftager, hvis den overstiger kapaciteten:

$$
\frac{N_t}{N_{t+1}} = \frac{1}{R} + \frac{1-1/R}{K}N_t
$$

.

▶ Omskrevet til en rekursiv vækstmodel:

$$
N_{t+1} = \frac{RN_t}{1 + \frac{R-1}{K}N_t}.
$$

- ▶ Denne formel kaldes Beverton-Holt modellen og den kan bruges til at beskrive begrænset vækst.
- $N = K$  er fikspunkt og grænseværdi for Beverton-Holt modellen.

#### Kaotisk vækst

- $\triangleright$  Vækstkonstant R og kapacitet K er 2 parametre, som ofte bruges til at formulere vækstmodeller.
- $\triangleright$  Vækstmodeller som beskriver kompliceret dynamik:
	- $\triangleright$  Den logistiske ligning:

$$
N_{t+1} = N_t \left( 1 + R \left( 1 - \frac{N_t}{K} \right) \right) .
$$

 $\blacktriangleright$  Rickers logistiske ligning:

$$
\mathcal{N}_{t+1} = \mathcal{N}_t e^{R\left(1 - \frac{N_t}{K}\right)}
$$

.

 $\triangleright$  Disse modeller bruges i vidt omfang til at beskrive mikro-organismers vækst.

## Ubestemte Udtryk

▶ Ubestemte udtryk optræder, når vi prøver at finde en grænseværdi, men får en af følgende resultater:

$$
\frac{0}{0},\quad \frac{\infty}{\infty},\quad 0\cdot\infty,\quad \infty-\infty,\quad 0^0,\quad 1^\infty,\quad \text{el.}\text{lign.}
$$

 $\blacktriangleright$  Eksempler:

$$
\lim_{x \to 0} \frac{1 - \cos^2 x}{\sin x}, \quad \lim_{x \to \infty} \frac{\ln x}{x}, \quad \lim_{x \to \infty} \frac{x^3 - 3x + 1}{3x^3 - 2x^2},
$$
  

$$
\lim_{x \to 0^+} x \ln x, \quad \lim_{x \to \infty} \left( x - \sqrt{x^2 + x} \right), \quad \lim_{x \to 0^+} x^x.
$$

## L'Hospitals regel

- Antag at  $f$  og  $g$  er differentiable funktioner.
- $\blacktriangleright$  Antag endvidere at

$$
\lim_{x \to a} f(x) = \lim_{x \to a} g(x) = 0
$$

eller

$$
\lim_{x\to a}f(x)=\lim_{x\to a}g(x)=\infty .
$$

 $\blacktriangleright$  Da gælder

$$
\lim_{x \to a} \frac{f'(x)}{g'(x)} = L \quad \Rightarrow \quad \lim_{x \to a} \frac{f(x)}{g(x)} = L \; .
$$

 $\triangleright$  Med andre ord: Vi kan bruge differentiation til at finde grænseværdier for ubestemte udtryk.

#### Eksempler

$$
\lim_{x \to 0} \frac{1 - \cos^2 x}{\sin x} = \lim_{x \to 0} \frac{2 \cos x \sin x}{\cos x} = \lim_{x \to 0} 2 \sin x = 0.
$$
\n
$$
\lim_{x \to \infty} \frac{\ln x}{\sin x} = \lim_{x \to \infty} \frac{1/x}{1} = \lim_{x \to \infty} \frac{1}{x} = 0.
$$
\n
$$
\lim_{x \to \infty} \frac{x^3 - 3x + 1}{3x^3 - 2x^2} = \lim_{x \to \infty} \frac{3x^2 - 3}{9x^2 - 4x} = \lim_{x \to \infty} \frac{6x}{18x - 4} = \lim_{x \to \infty} \frac{6}{18} = \frac{1}{3}.
$$
\n
$$
\lim_{x \to 0^+} x \ln x = \lim_{x \to 0^+} \frac{\ln x}{1/x} = \lim_{x \to 0^+} \frac{1/x}{-1/x^2} = \lim_{x \to 0^+} (-x) = 0.
$$
\n
$$
\lim_{x \to \infty} \left( x - \sqrt{x^2 + x} \right) = \lim_{x \to \infty} x \left( 1 - \sqrt{1 + 1/x} \right) = \lim_{x \to \infty} \frac{1 - \sqrt{1 + 1/x}}{1/x} = \dots = -\frac{1}{2}.
$$
\n
$$
\lim_{x \to 0^+} x^x = \lim_{x \to 0^+} \exp(\ln x^x) = \lim_{x \to 0^+} \exp(x \ln x) = \exp\left(\lim_{x \to 0^+} x \ln x\right) = \exp(0) = 1.
$$

### Anvendelse 1: Muskelkontraktion

- $\triangleright$  Calcium udvekslingsmodel som beskriver pattedyrs hjertefunktion [Manring and Hollander 1971].
- $\triangleright$  Modelleres på celleniveau med en 2-rums model, hvor  $n_1$  og  $n_2$  er calcium stofmængden for de respektive rum.
- ► Følgende medtages i modellen:
	- $\blacktriangleright$  Calcium influx pr. aktionspotentiale  $J_i$ .
	- $\blacktriangleright$  Calcium influx i hviletilstand  $j_r$ .
	- Aktivt calcium efflux  $j_{10} = an_1$ , hvor  $a \in [0, 1]$ .
	- Intracellulær calciumudveksling  $j_{21} = bn_2$ , hvor  $b \in [0, 1]$ .

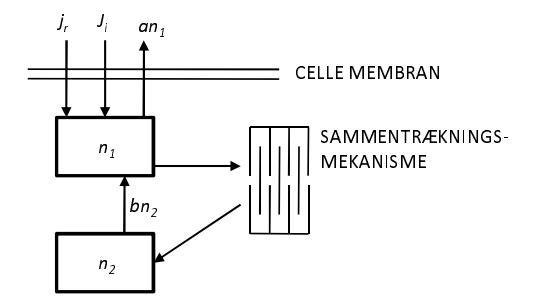

### Anvendelse 1: Muskelkontraktion

 $\blacktriangleright$  Calcium udvekslingsmodel som beskriver pattedyrs hjertefunktion [Manring and Hollander 1971].

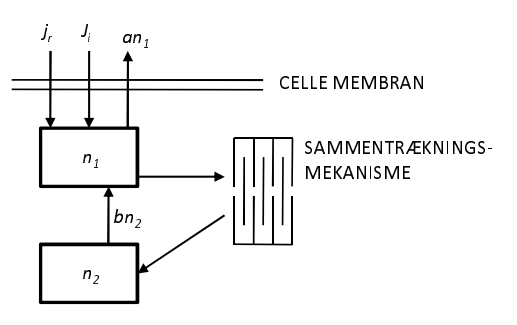

- $\blacktriangleright$  Modellen beskrives som funktion af interval T mellem hierteslag.
- $\triangleright$  For at måle om modellen er korrekt *in vitro*, må man finde værdier for  $T \rightarrow \infty$ . Her bruges l'Hospitals regel.

### Anvendelse 2: Fagterapi

- ▶ Anvendelse af vira som dræber bakterier [Kasman et al. 2002].
- $\blacktriangleright$  For at opnå effekt må M viruspartikler angribe hver bakteriecelle i en periode på  $t$  minutter.
- $\blacktriangleright$  Hvis N bakterieceller har inficeret et volumen V, behøves følgende antal viruspartikler:

$$
P = \frac{MN}{1 - \exp(-k_a t N/V)}
$$

,

.

hvor  $k_a$  er absorptionsraten.

- ▶ Overraskende nok skal næsten det samme antal viruspartikler bruges til at behandle 10<sup>6</sup> bakterieceller, som til at behandle 10 bakterieceller.
- $\triangleright$  Det rette antal til behandling kan derfor findes som nedre grænseværdi (v.h.a. l'Hospitals regel):

$$
\lim_{N \to 0} P = \lim_{N \to 0} \frac{MN}{1 - \exp(-k_a t N/V)} = \frac{MV}{tk_a}
$$